## **LORIENT LANN BIHOUE STAR CONV RWY 07** (Protégées pour / Protected for CAT A, B, C, D)

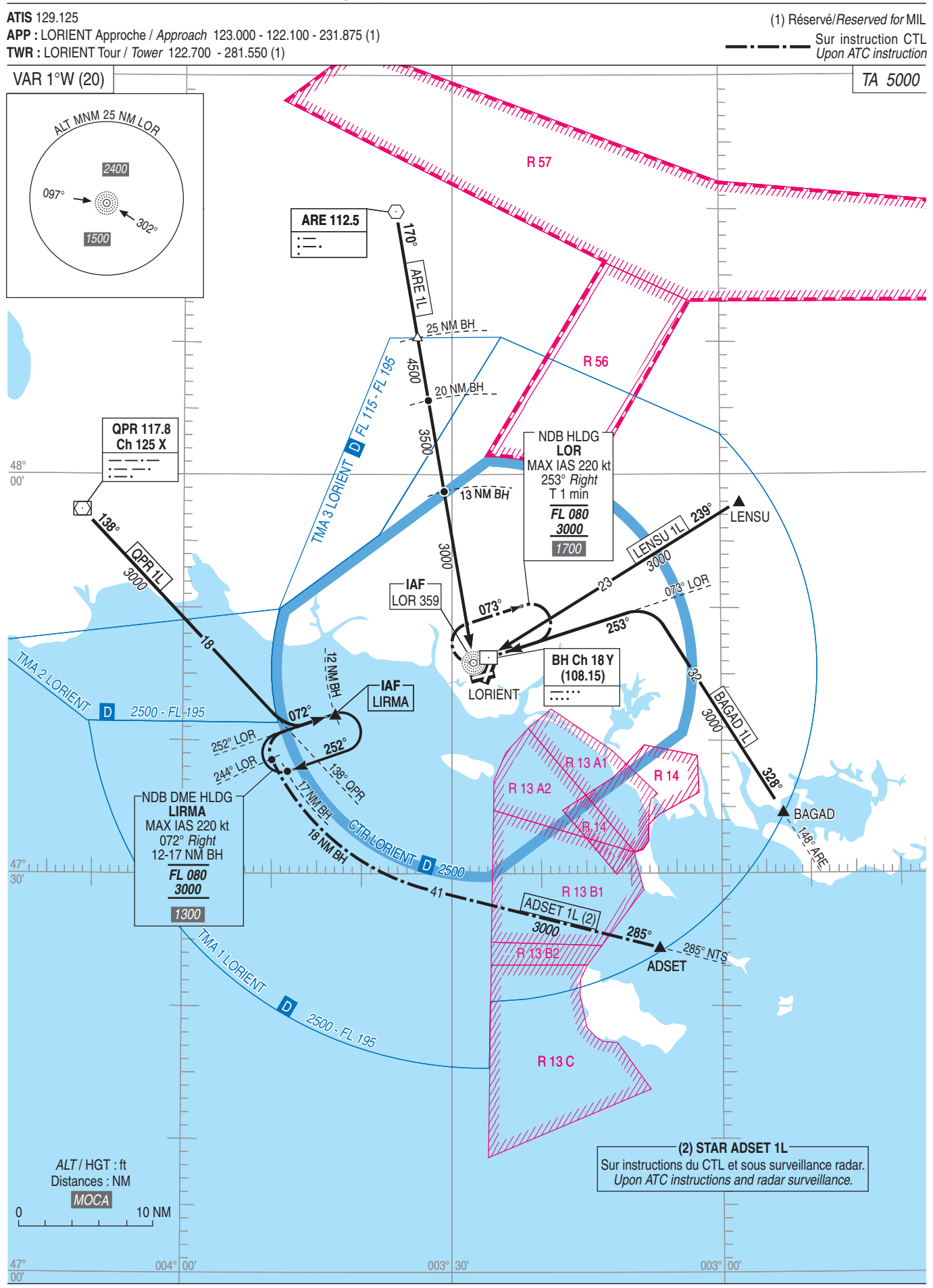